## Impressora sem fio HP Officejet Pro 8000

Diminua em até 50% os custos do uso de cores por página em comparação com as impressoras a laser<sup>1</sup>, reduza o consumo de energia e aproveite a comodidade de um dispositivo sem fio.

Velocidade de impressão com qualidade de laser: até 15 ppm em preto e 11 ppm em cores<sup>1</sup>; velocidade máxima de impressão de 35 ppm em preto e 34 ppm em cores<sup>2</sup> Conectividade padrão: 1 USB 2.0, 1 Ethernet, 1 WiFi 802.11g/b

Manuseio do papel: bandeja de entrada para 250 folhas, bandeja de saída para 150 folhas, impressão automática em frente e verso padrão, segunda bandeja de entrada opcional para 250 folhas

Impressão sem borda: até tamanho Carta

#### Economize até 50% por página colorida em comparação com impressoras a laser<sup>3</sup>

- Imprima documentos profissionais em cores, a um custo por página até 50% menor do que o das impressoras a laser, usando tintas HP Officejet $^3$ .
- Imprima documentos resistentes à água em papel comum, usando tintas com pigmento projetadas para uso comercial4 .
- Economize dinheiro, substituindo apenas o cartucho individual de tinta com pigmento que terminar.
- Produza mais páginas com menos trocas de cartuchos, usando os cartuchos de alta capacidade disponíveis<sup>5</sup>.

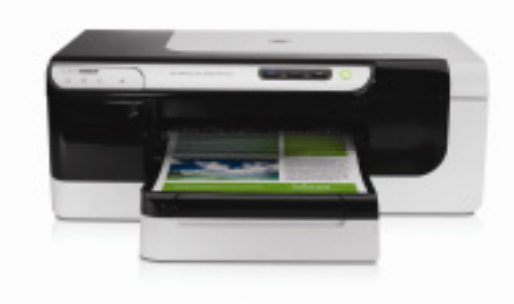

#### Diminua o consumo de energia e melhore seus resultados financeiros

- Esta impressora HP Officejet Pro consome até 50% menos energia do que as impressoras a laser em cores<sup>6</sup>.
- Economize dinheiro e energia com esta eficiente impressora com qualificação ENERGY STAR®.
- Reduza bastante os custos e o uso de papel, imprimindo nos dois lados da folha com a impressão em frente e verso.
- Selecione e organize partes de várias páginas da web e imprima o que você vê com o recurso HP Smart Web Printing<sup>7</sup>.

### Desempenho inovador, comodidade de dispositivo sem fio

- Velocidades equivalentes às de impressoras a laser, com até 15 ppm em preto e 11 ppm em  ${\sf cores}^1.$
- Compartilhe recursos de impressão sem fio, usando a rede 802.11q integrada.<sup>8</sup>
- Velocidades máximas de 35 ppm em preto e 34 ppm em cores $^2\!\!$  .
- Economize tempo e papel e produza documentos comerciais de aparência excepcional, usando impressão em frente e verso automática.

- $^2$  Após a primeira página. Para obter mais detalhes, acesse www.hp.com/go/inkjetprinter.
- <sup>3</sup> Maioria das impressoras a laser em cores com preço abaixo de US\$300, em junho de 2008; OJ Pro com cartuchos de maior capacidade.
- Para obter mais detalhes, acesse www.hp.com/go/officejet.
- <sup>4</sup> Segundo testes internos da HP, usando papéis com o logotipo ColorLok.<br><sup>5</sup> Não incluído, Adquira conaradamente
- <sup>5</sup> Não incluído. Adquira separadamente.
- <sup>6</sup> Maioria das impressoras a laser em cores com preço abaixo de US\$300, em junho de 2008; consumo de energia segundo testes internos da HP.
- Para obter mais detalhes, acesse www.hp.com/go/officejet.
- $7$  E necessário Microsoft Internet Explorer 6.0 ou superior.
- $8$  O desempenho sem fio depende do ambiente físico e da distância do ponto de acesso.

 $^{\rm l}$  Com base em ppm medidas usando FDIS ISO/IEC 24734. O padrão se aplica a produtos de jato de tinta e laser e exclui o primeiro conjunto de documentos de teste. Para obter mais detalhes, acesse www.hp.com/go/inkjetprinter. 2

# Impressora sem fio HP Officejet Pro 8000

#### Especificações técnicas

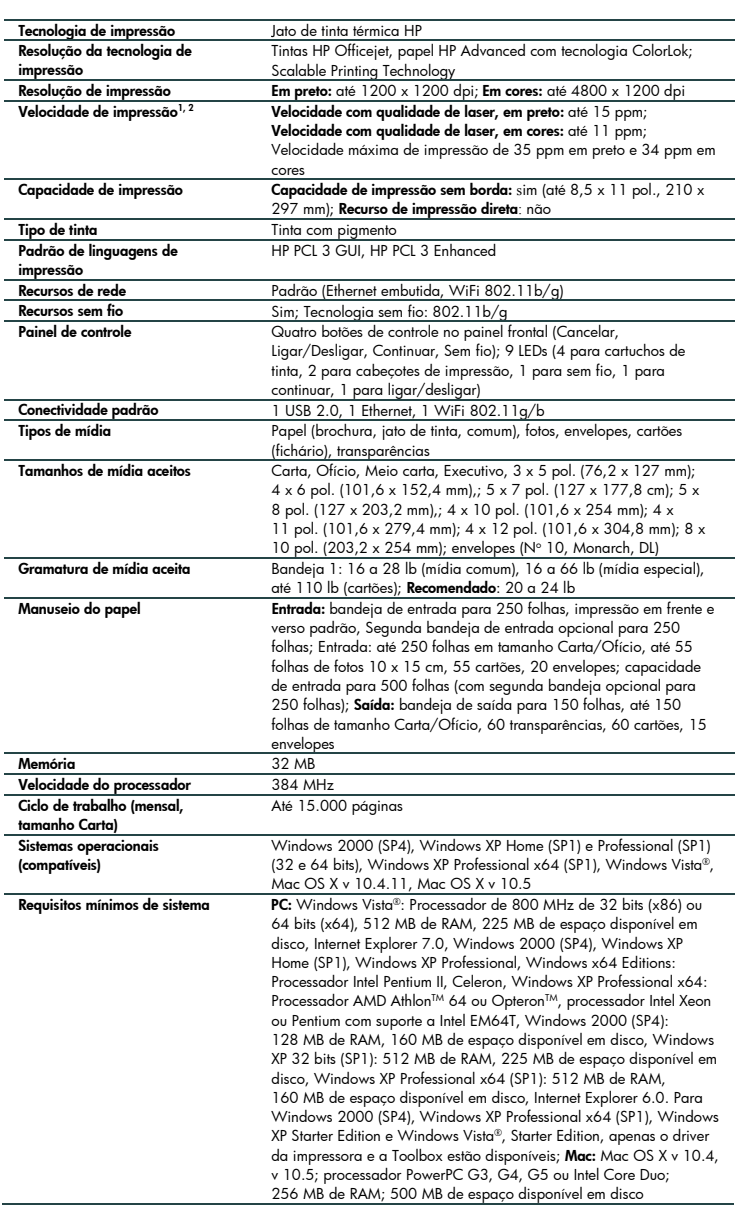

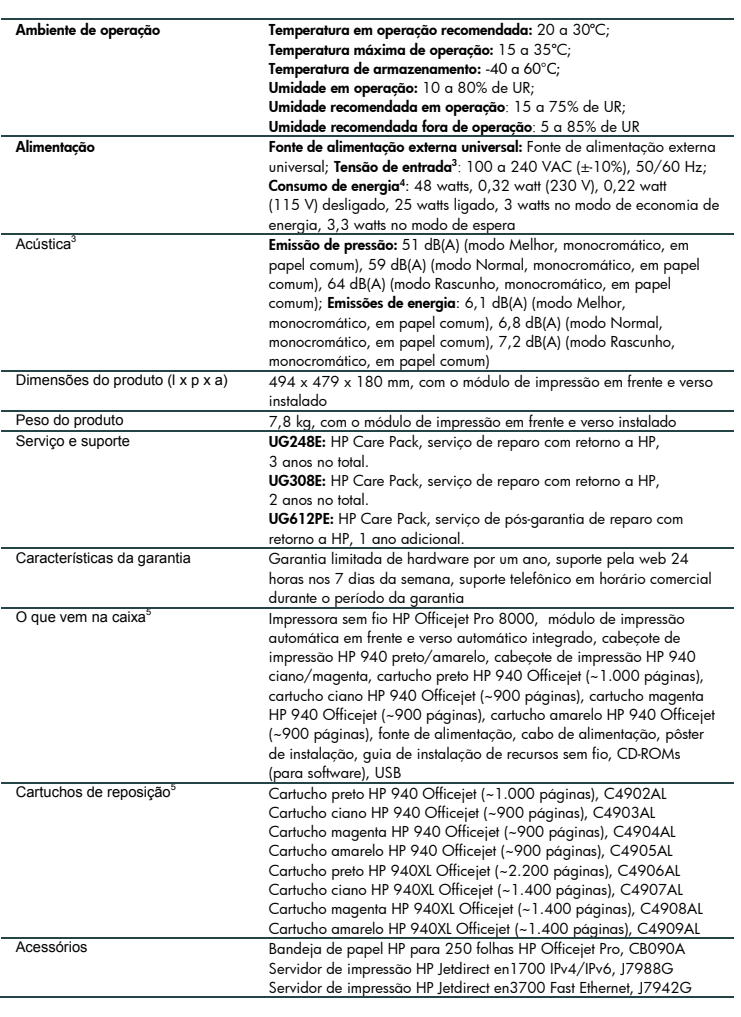

### Para obter mais informações, acesse nosso site em www.hp.com.br

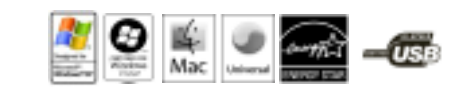

Identificador do produto: A809n

Produto HP Código do Produto Impressora sem fio C9297A HP Officejet Pro 8000

Modelos qualificados pelo programa ENERGY STAR®; consulte: http://www.hp.com/go/energystar

<sup>1</sup> Após a primeira página. Para obter mais detalhes, acesse http://www.hp.com/go/inkjetprinter.

<sup>1</sup> Após a primeira página. Para obter mais detalhes, acesse http://www.hp.com/go/inkjetprinter.<br><sup>2</sup> Após a primeira página. Para obter mais detalhes, acesse http://www.hp.com/go/inkjetprinter. Média baseada em ISO/IEC 247

- 
- 
- 
- ° O rendimento real varia consideravelmente de acordo com o conteúdo das páginas impressas e outros fatores. Um pouco da tinta do cartucho incluído é utilizada na inicialização da<br>impressora. Para obter mais detalhes, ace

© 2008, 2009 Hewlett-Packard Development Company, L.P. As informações contidas neste documento estão sujeitas a alterações sem aviso prévio. As únicas garantias para<br>produtos e serviços da HP são as estabelecidas nas decla constituindo garantia adicional. A HP não se responsabiliza por omissões, erros técnicos ou erros editoriais contidos neste documento.

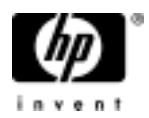